# PHYS 391 Day 17

- Aliasing
- Fast Fourier Transform

#### Lab 4

- 4.5 Poisson Statistics
- 4.6 Gaussian Statistics
- 4.7 Inverse Square Law
- 4.8 Attenuation Length

Any last questions on what you are doing?

#### Linear Fits

- Must fit ln(R) vs. distance or thickness to extract the inverse power law or attenuation length - careful with errors
- Showed examples of how to do this using polyfit back on Day 8 covariance matrix
- Note, by default polyfit will bootstrap the errors for you! So even if you don't pass errors to the fit, you will get reasonable errors returned from your fit. To turn this off, include cov='unscaled' in the arguments.
- Could also use equations in Chapter 8, or in a pinch could just 'eyeball' the slope uncertainty using the method from HW1

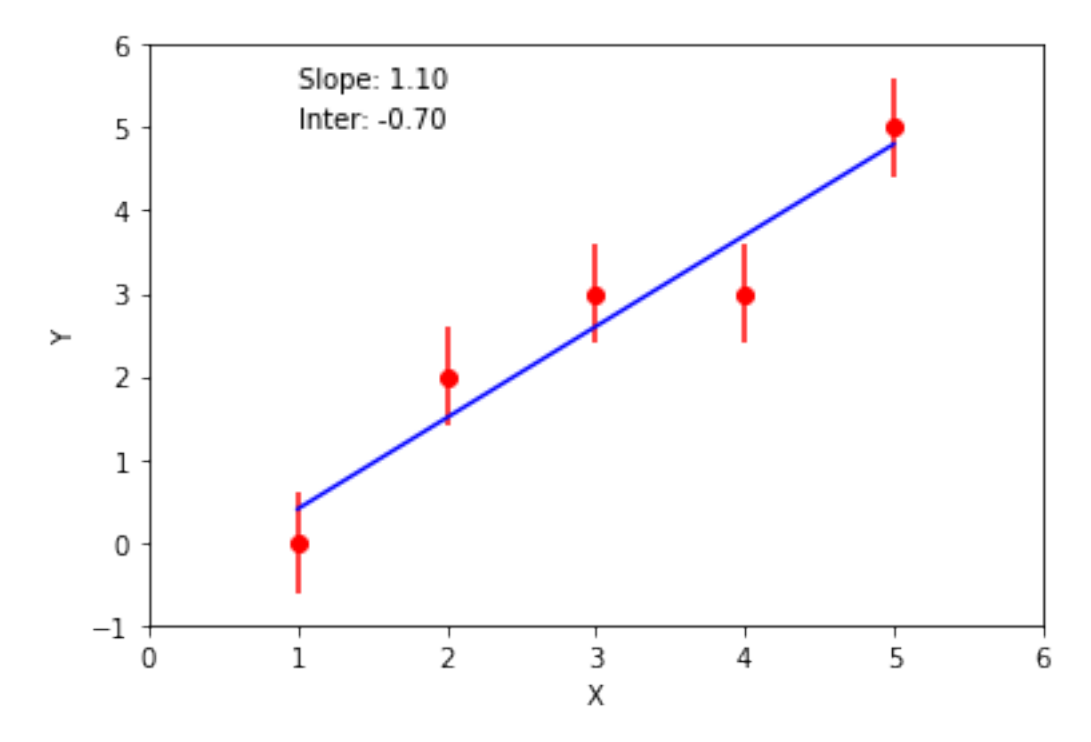

## Creating Data

• Normal python setup

In  $\lceil 2 \rceil$ : %matplotlib inline import matplotlib.pyplot as plt import numpy as np

• Create simple waveform with  $v_s >> v_0$   $\cos(2\pi\nu_0 t)+1$ 

In  $[3]$ : fs = 1000. # Sampling frequency (in Hz)  $\texttt{Ts} = 1/\texttt{fs}$  # delta t (spacing between each time point) 1.75 Range = 1.  $#$  Total range of data (in seconds) 1.50  $\begin{array}{c}\n\frac{9}{2} & 1.25 \\
\frac{11}{2} & 1.00 \\
\frac{11}{2} & 0.75\n\end{array}$  $f0 = 10.0$ t0 = np.arange(0., Range, Ts)  $#$  Point every 1 ms  $y0 = np \cdot cos(2 * np \cdot pi * f0 * t0) + 1$  $plt.plot(t0,y0)$  $0.50$  $#plt.plot(t0,y0,'o')$  $0.25$ plt.xlabel('Time (s)') plt.ylabel('Amplitude')  $0.00$ plt.show()  $0.0$ 

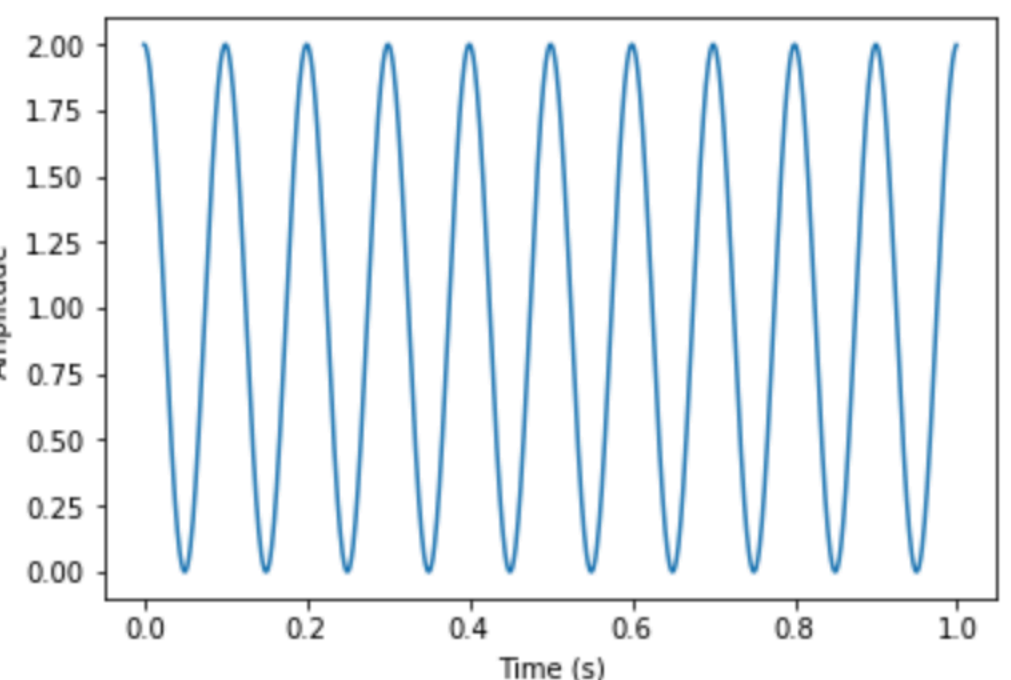

Note arguments to np.arange()

## Aliasing

- Nyquist Limit:  $v_s > 2 v_0$
- What happens if we violate this?

#### $v_s = 10.5$  Hz,  $v_0 = 10$  Hz

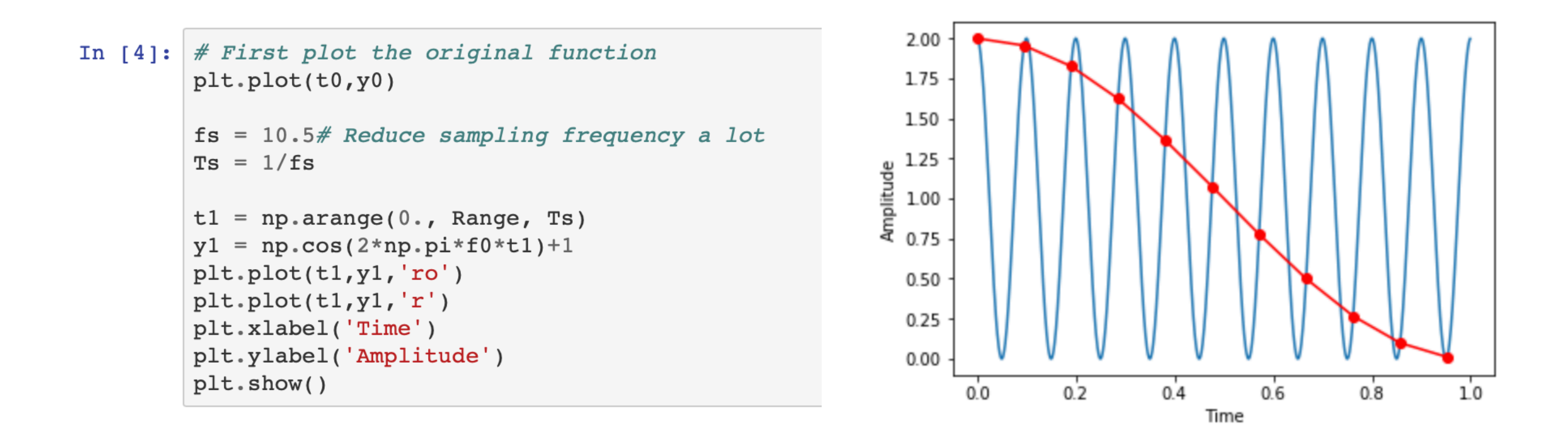

## Aliasing

Really can't tell what the 'real' frequency is

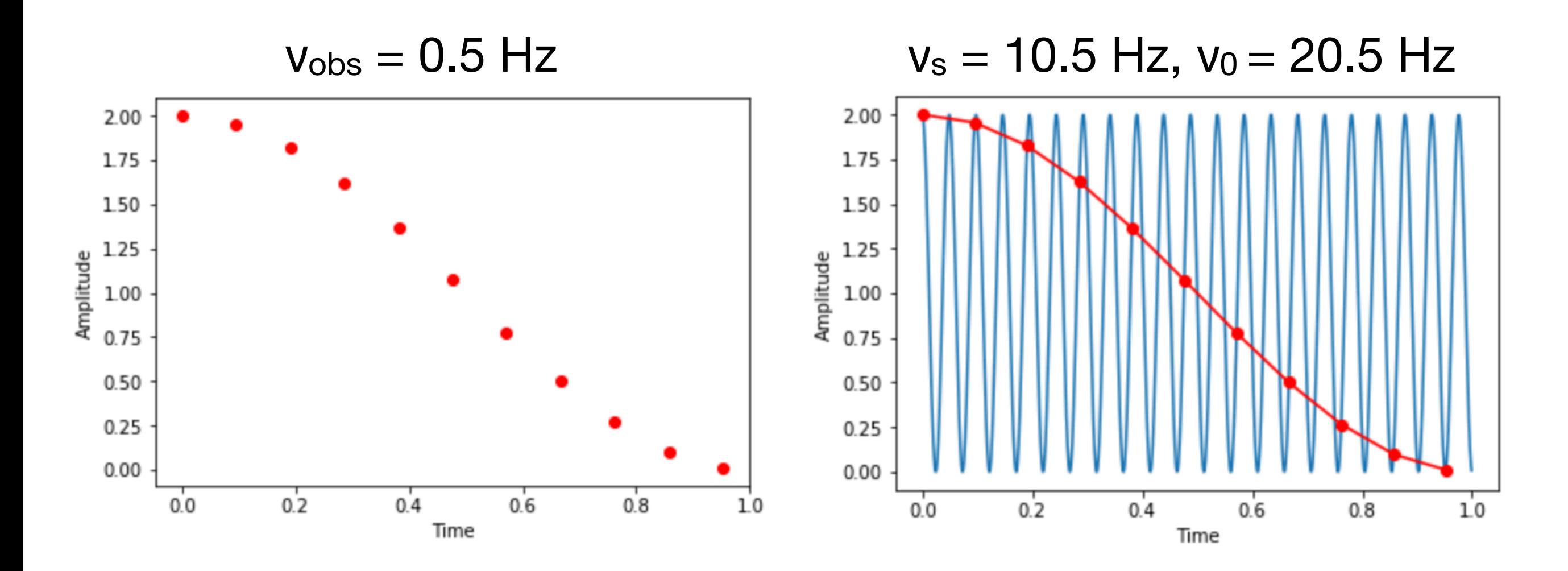

Nothing really to do aside from filter high frequencies:  $v > v_s/2$ If you can adjust  $v_s$  it is possible to detect aliased frequencies

### Fast Fourier Transform

• Example function:  $sin(2\pi\nu_0 t) + 1$  v<sub>s</sub> = 50 Hz, v<sub>0</sub> = 10 Hz

```
[33]:
       f0 = 10.0fs = 50. # Sample this at 50 Hz
       Ts = 1/fst1 = np.arange(0., Range, Ts)y1 = np \sin(2 \cdot np \cdot pi \cdot f0 \cdot t1) + 1plt.plot(t1,y1,'ro')
       plt.xlabel('Time')
       plt.ylabel('Amplitude')
       plt.show()
```
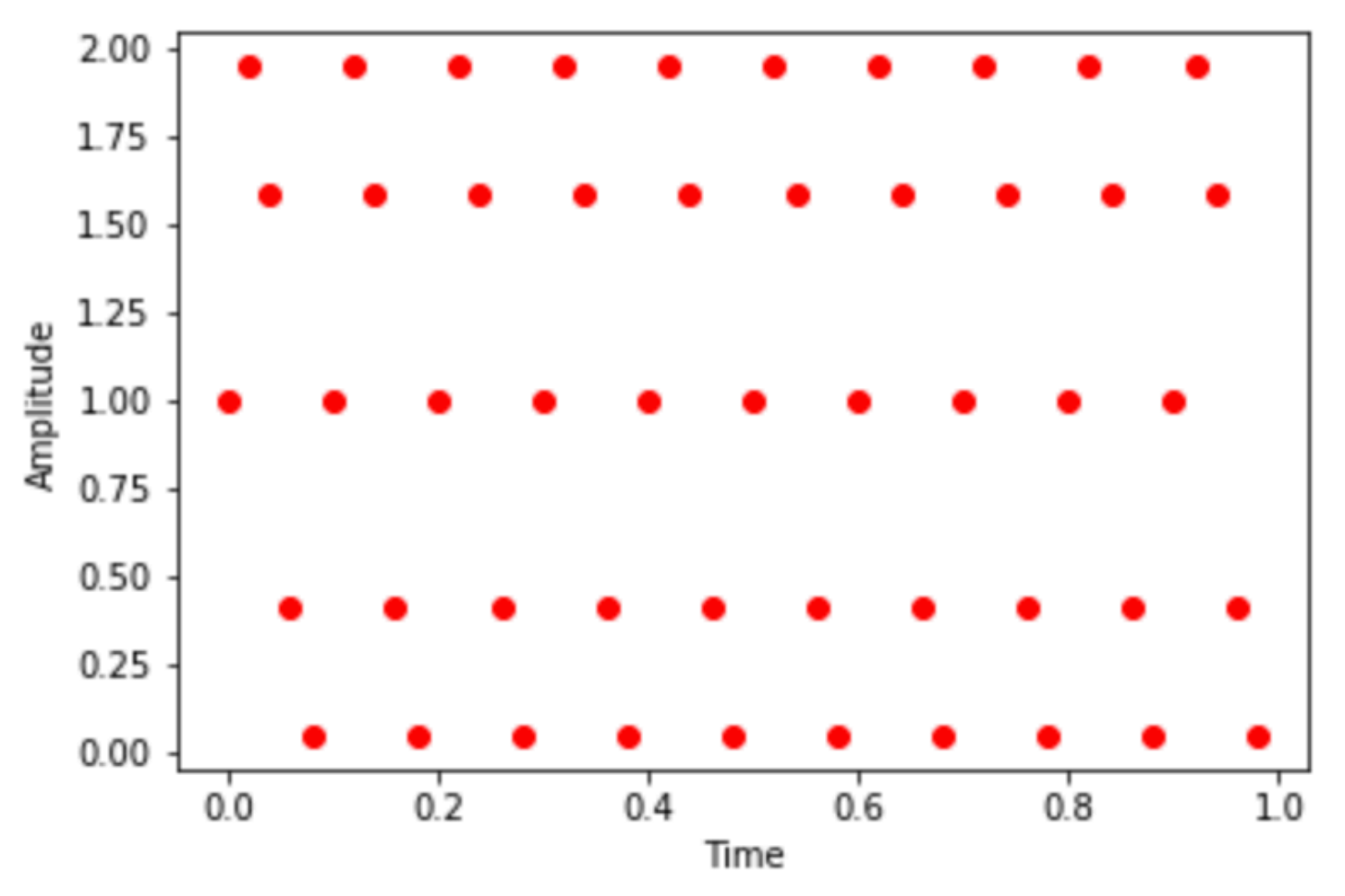

### Fast Fourier Transform

• Example function:  $sin(2\pi\nu_0 t) + 1$  v<sub>s</sub> = 50 Hz, v<sub>0</sub> = 10 Hz

```
[33]:
      f0 = 10.0fs = 50. # Sample this at 50 Hz
      Ts = 1/fst1 = np.arange(0., Range, Ts)y1 = np \sin(2 * np \cdot pi * f0 * t1) + 1plt.plot(t1,y1,'ro')plt.xlabel('Time')
      plt.ylabel('Amplitude')
      plt.show()
```
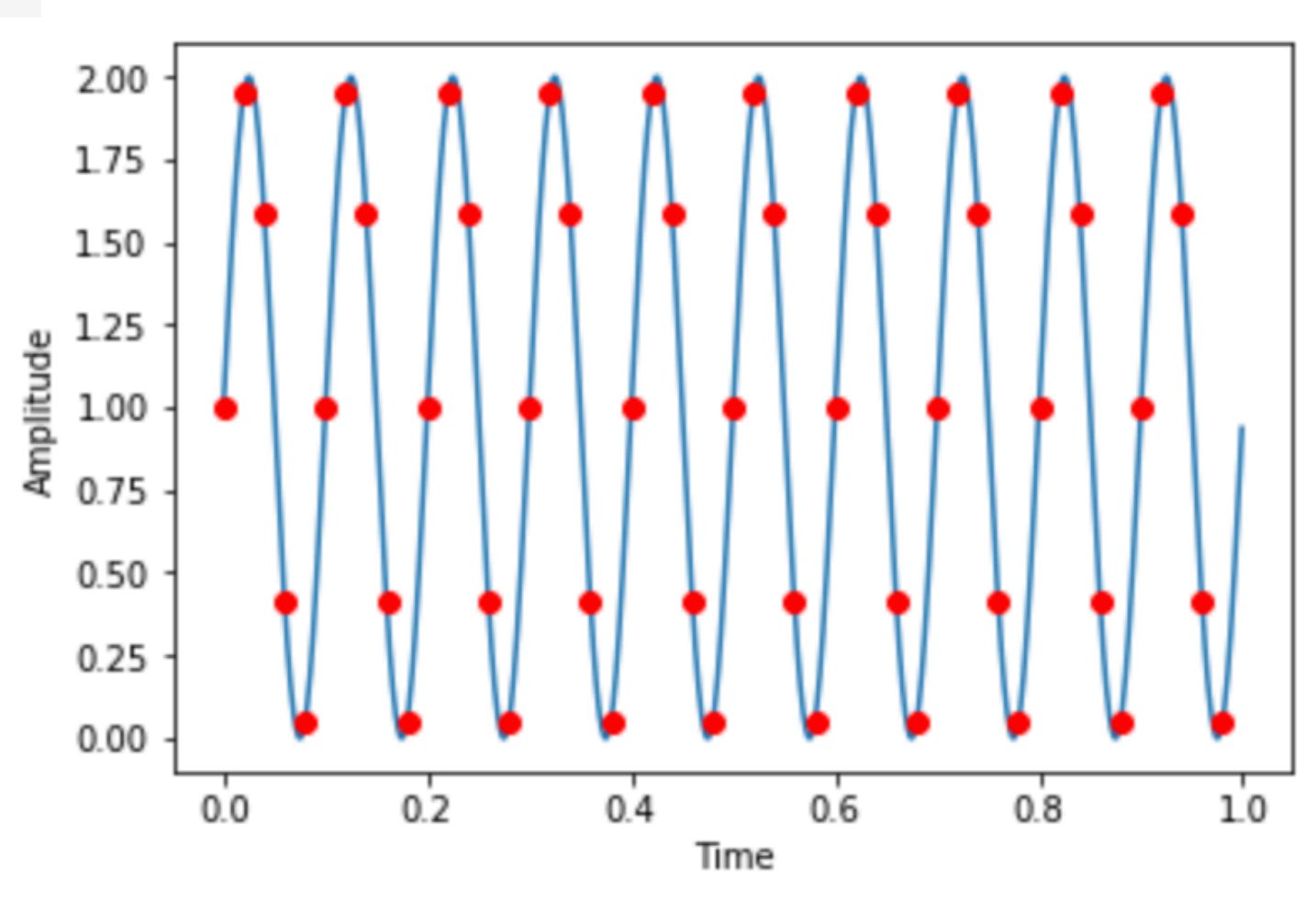

## FFT Complex Coeff.

```
# Discrete Fourier transform
[13]:
      n = len(y1) # length of the signal
      ft1 = np.fft.fft(y1)/n # fft computing and normalization# Create frequency array (depends on sampling time)
      frq = np.fft.fftfreq(n, Ts)plt.scatter(frq,np.real(ft1), facecolors='b', edgecolors='b',label='Re $[\hat{f} ] $')
      plt.scatter(frq,np.imag(ft1), facecolors='none', edgecolors='r', label='Im $[\hat{f} ] $')
      plt.xlabel('Frequency (1/s)')
      plt.ylabel('Coefficient')
      plt.legend()
      plt.show()
```
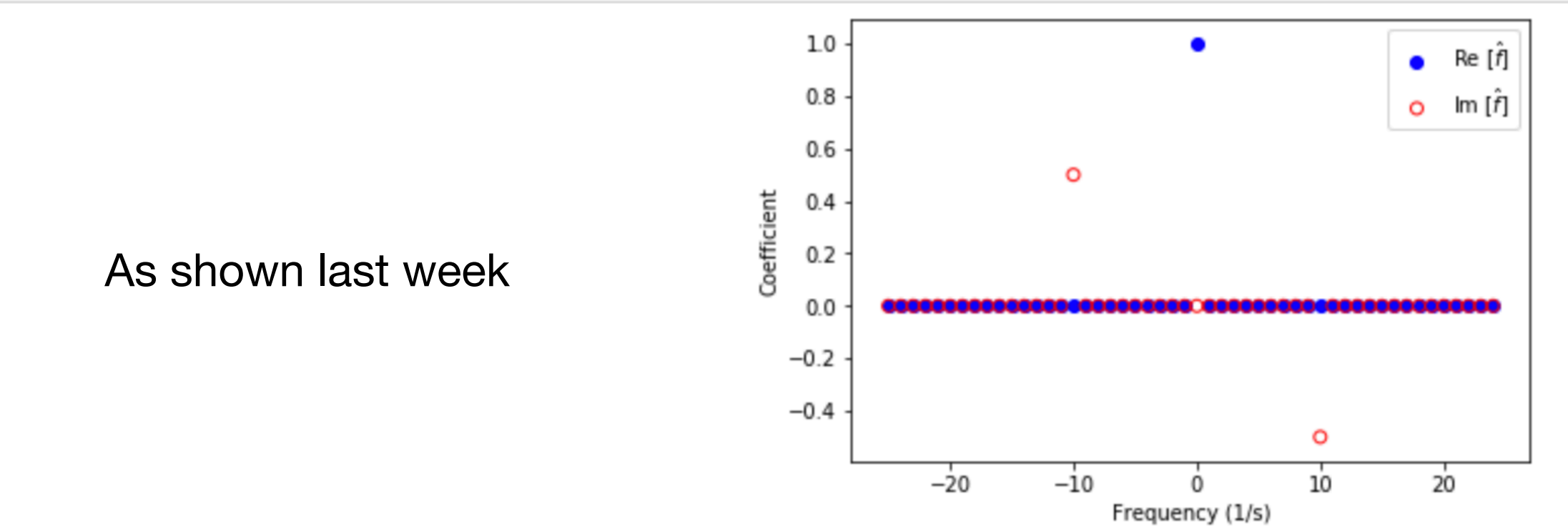

## FFT Complex Coeff.

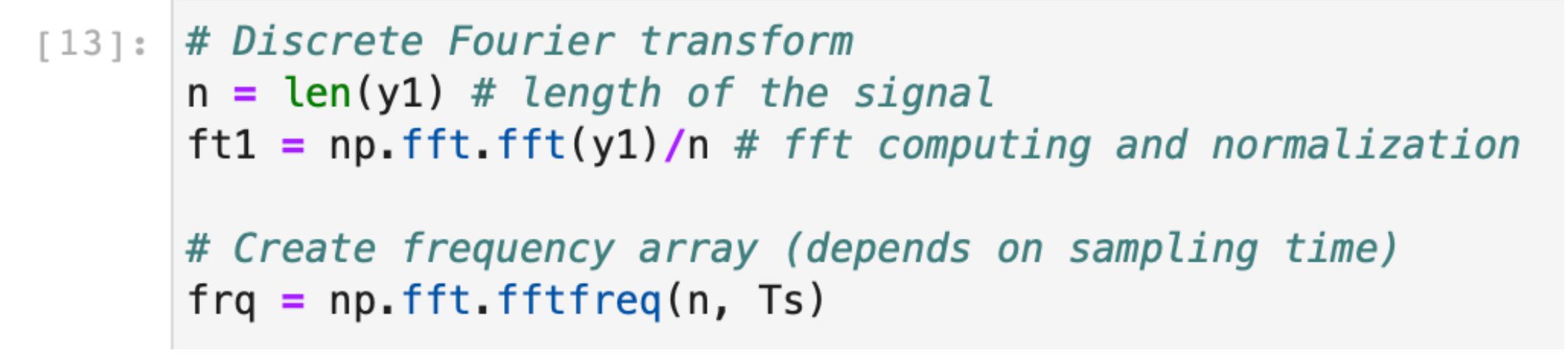

- fft( ) takes as an argument just the array of function values
- Returns same length array of complex coefficients (must divide by n to get amplitudes)
- Order of these coefficients (by index) is 0, 1, ..., N/2, -N/2+1, ..., -1!
- Easiest to use fftfreq() to get array of actual frequencies for plotting
- Depends on  $\Delta t = 1/v_s$  since  $\Delta v = 1/T = v_s/N$
- Δt in time series and Δν in FFT are linked!

## Plotting

```
plt.scatter(frq,np.real(ft1), facecolors='b', edgecolors='b',label='Re $[\hat{f} ] $')
plt.scatter(frq,np.imag(ft1), facecolors='none', edgecolors='r', label='Im $[\hat{f} ] $')
plt.xlabel('Frequency (1/s)')
plt.ylabel('Coefficient')
plt.legend()
plt.show()
```
- Plot real/imaginary part of coefficient array vs. frequency array
- Note use of np.real() and np.imag() to convert complex number (could also just use ft1.real and ft1.imag)
- Also useful: np.abs() to get magnitude

## Magnitude vs. Freq.

• This is the key part of your last homework

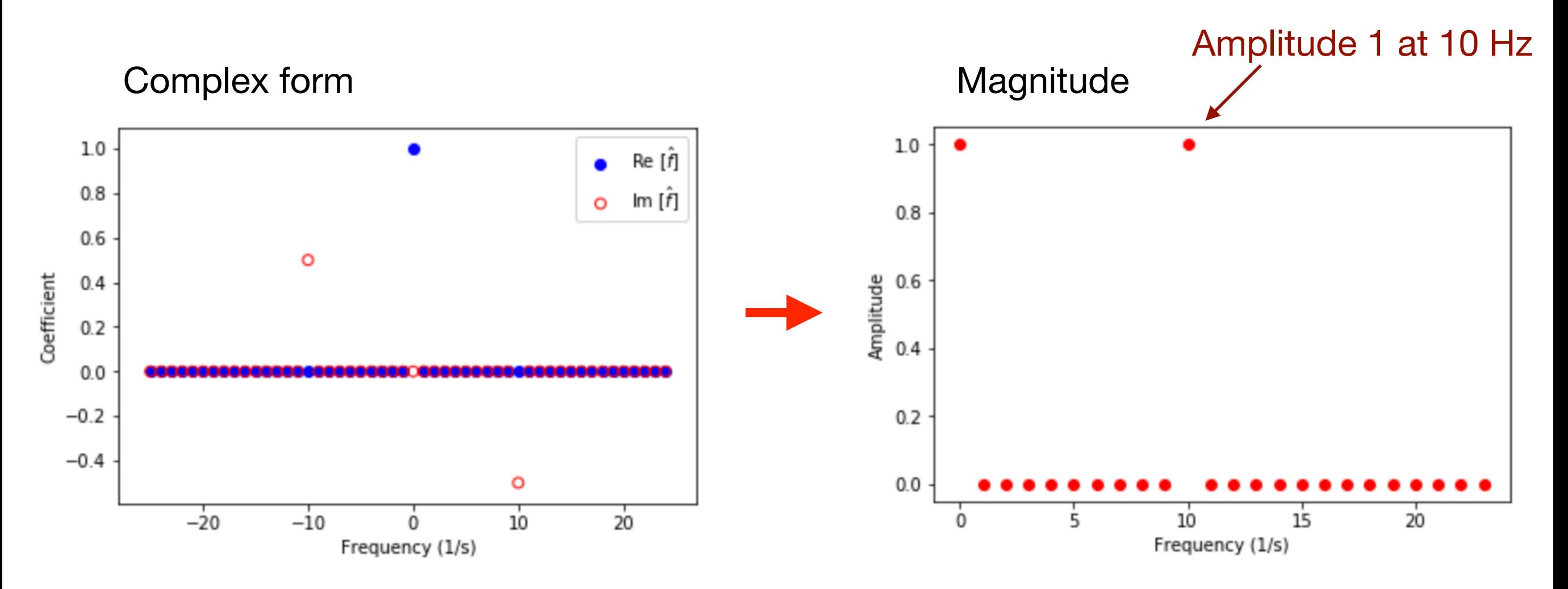

Array indexing is your friend, but must be careful about  $v = 0$  point. Can do this very 'brute force'...